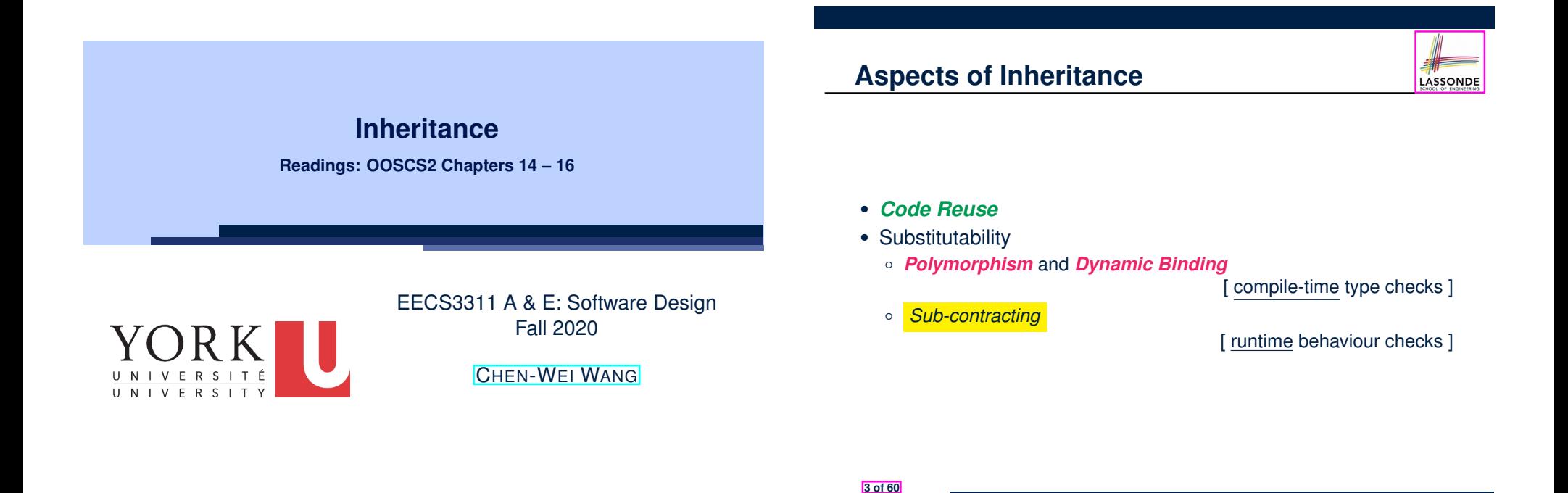

**Learning Objectives**

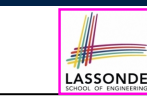

Upon completing this lecture, you are expected to understand:

- **1.** Design Attempts without Inheritance (w.r.t. Cohesion, SCP)
- **2.** Using Inheritance for Code Reuse
- **3.** Static Type & Polymorphism
- **4.** Dynamic Type & Dynamic Binding
- **5.** Type Casting
- **6.** Polymorphism & Dynamic Binding: Routine Arguments, Routine Return Values, Collections

#### **Why Inheritance: A Motivating Example**

**Problem**: A *student management system* stores data about students. There are two kinds of university students: *resident* students and *non-resident* students. Both kinds of students have a *name* and a list of *registered courses*. Both kinds of students are restricted to *register* for no more than 30 courses. When *calculating the tuition* for a student, a base amount is first determined from the list of courses they are currently registered (each course has an associated fee). For a non-resident student, there is a *discount rate* applied to the base amount to waive the fee for on-campus accommodation. For a resident student, there is a *premium rate* applied to the base amount to account for the fee for on-campus accommodation and meals. **Tasks**: Design classes that satisfy the above problem statement. At runtime, each type of student must be able to register a course and calculate their tuition fee. **4 of 60**

#### **The COURSE Class**

**feature** *-- Attributes title*: **STRING** *fee*: **REAL**

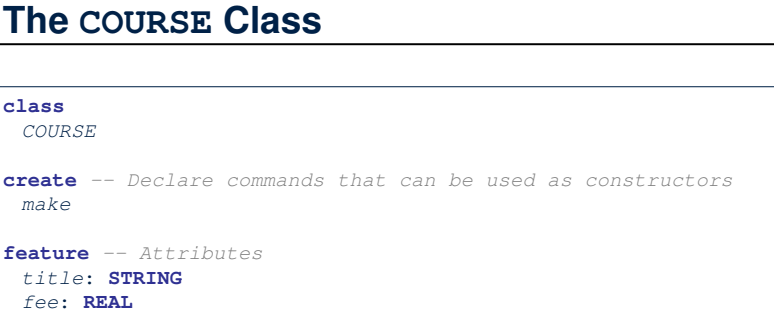

LASSONDE

**feature** *-- Commands make* (*t*: **STRING**; *f*: **REAL**) *-- Initialize a course with title 't' and fee 'f'.* **do** *title* := *t fee* := *f*

#### **end end**

**class** *COURSE*

*make*

**5 of 60**

### **No Inheritance: NON RESIDENT STUDENT Class**

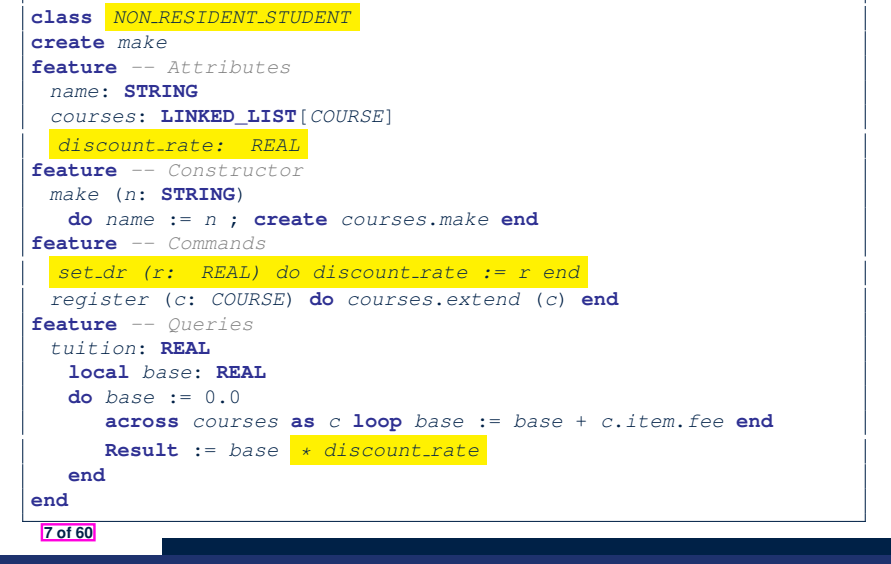

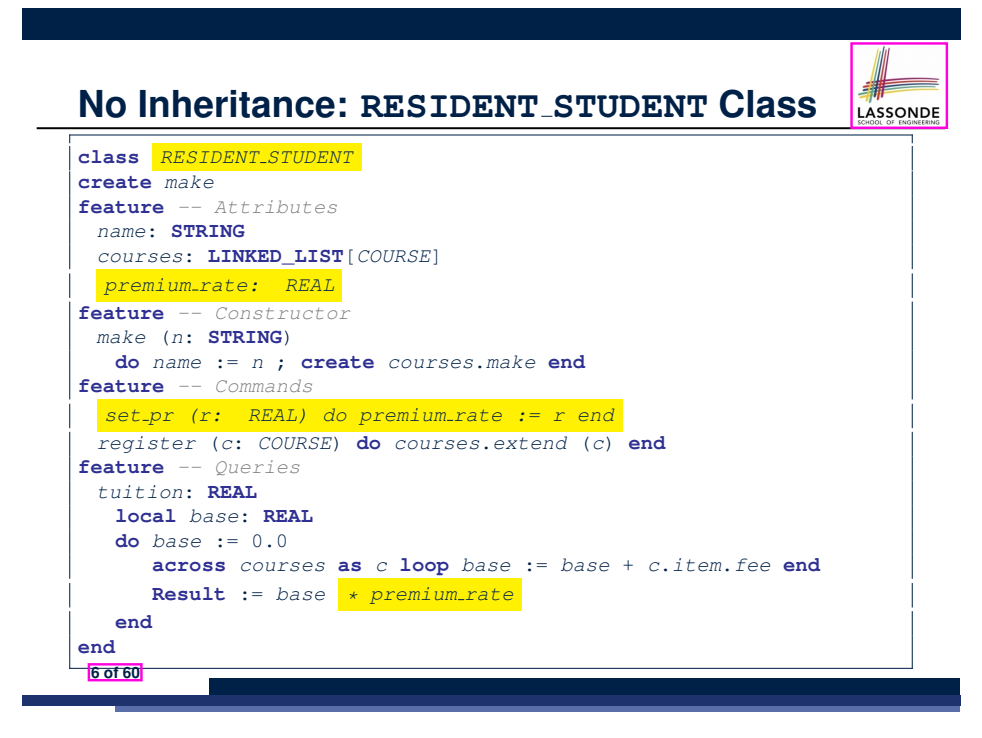

### **No Inheritance: Testing Student Classes**

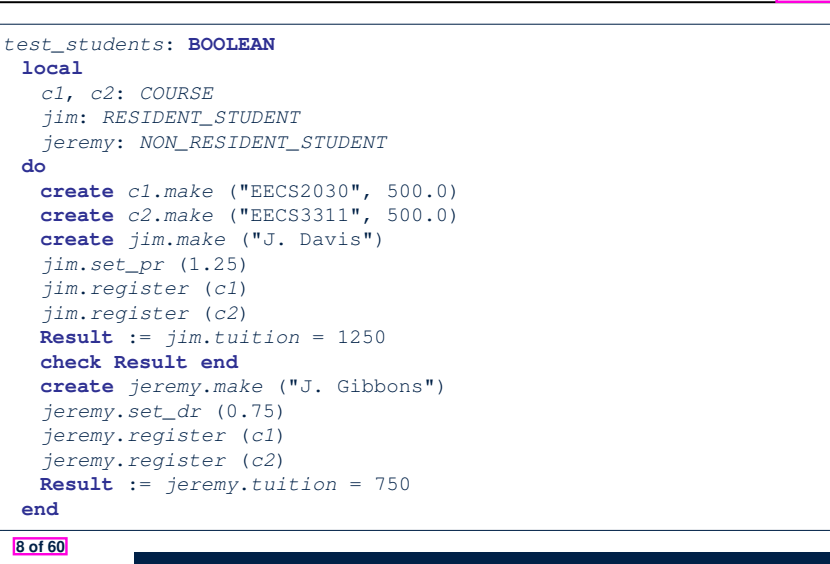

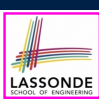

### **No Inheritance: Issues with the Student Classes**

- Implementations for the two student classes seem to work. But can you see any potential problems with it?
- The code of the two student classes share a lot in common.
- *Duplicates of code make it hard to maintain your software!*
- This means that when there is a change of policy on the common part, we need modify *more than one places*.

⇒ This violates the *Single Choice Principle* :

when a *change* is needed, there should be *a single place* (or *a minimal number of places*) where you need to make that change.

#### **9 of 60**

#### **No Inheritance: Maintainability of Code (2)**

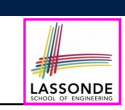

LASSONDE

What if a *new* way for base tuition calculation is to be implemented?

e.g.,

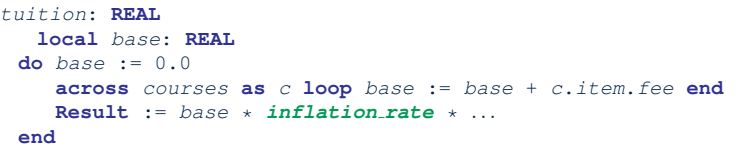

We need to change the tuition query in *both* student classes.

⇒ *Violation* of the *Single Choice Principle*

**11 of 60**

**No Inheritance: Maintainability of Code (1)**

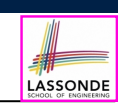

What if a *new* way for course registration is to be implemented?

#### e.g.,

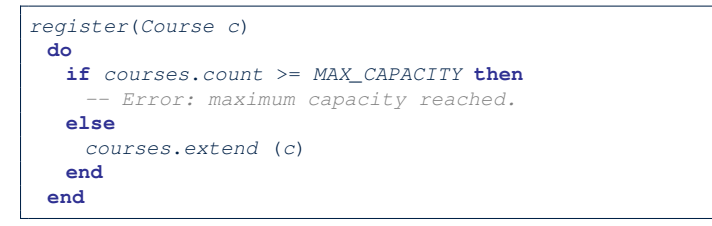

We need to change the register commands in *both* student classes!

⇒ *Violation* of the *Single Choice Principle*

### **No Inheritance: A Collection of Various Kinds of Students**

How do you define a class StudentManagementSystem that contains a list of *resident* and *non-resident* students?

```
class STUDENT_MANAGEMENT_SYSETM
rs : LINKED_LIST[RESIDENT STUDENT]
 nrs : LINKED_LIST[NON RESIDENT STUDENT]
 add_rs (rs: RESIDENT STUDENT) do ... end
 add_nrs (nrs: NON RESIDENT STUDENT) do ... end
 register_all (Course c) -- Register a common course 'c'.
  do
    across rs as c loop c.item.register (c) end
    across nrs as c loop c.item.register (c) end
  end
end
```
But what if we later on introduce *more kinds of students*? *Inconvenient* to handle each list of students, in pretty much the *same* manner, *separately*! **12 of 60**

#### **Inheritance Architecture Inheritance:** LASSONDE LASSONDE **The RESIDENT STUDENT Child Class class** *RESIDENT\_STUDENT* **STUDENT inherit** *STUDENT* **redefine** *tuition* **end create** *make* inherit **feature** *-- Attributes* inherit *premium rate* : **REAL feature** *-- Commands set pr* (*r*: **REAL**) **do** *premium\_rate* := *r* **end** RESIDENT\_STUDENT NON RESIDENT\_STUDENT **feature** *-- Queries tuition*: **REAL local** *base*: **REAL do** *base* := **Precursor** ; **Result** := *base* \* *premium rate* **end end** ● **L3**: RESIDENT STUDENT inherits all features from STUDENT. • There is no need to repeat the register command **15 of 60** • L14: *Precursor* returns the value from query tuition in STUDENT. **13 of 60 Inheritance: The STUDENT Parent Class Inheritance:** LASSONDE LASSONDE **The NON RESIDENT STUDENT Child Class class** *STUDENT* **class create** *make NON\_RESIDENT\_STUDENT* **feature** *-- Attributes* **inherit** *name*: **STRING** *STUDENT courses*: **LINKED\_LIST**[*COURSE*] **redefine** *tuition* **end feature** *-- Commands that can be used as constructors.* **create** *make make* (*n*: **STRING**) **do** *name* := *n* ; **create** *courses*.*make* **end feature** *-- Attributes* **feature** *-- Commands discount rate* : **REAL** *register* (*c*: *COURSE*) **do** *courses*.*extend* (*c*) **end feature** *-- Commands* **feature** *-- Queries set dr* (*r*: **REAL**) **do** *discount\_rate* := *r* **end** *tuition*: **REAL feature** *-- Queries* **local** *base*: **REAL** *tuition*: **REAL do** *base* := 0.0 **local** *base*: **REAL**

**end**

- **across** *courses* **as** *c* **loop** *base* := *base* + *c*.*item*.*fee* **end**
- **Result** := *base*

**14 of 60**

- $\begin{array}{c|c}\n16 & \text{end}\n\end{array}$ **end**
- 
- **L3**: NON RESIDENT STUDENT inherits all features from STUDENT.
- There is no need to repeat the register command

**do** *base* := **Precursor** ; **Result** := *base* \* *discount rate* **end**

 $\bullet$  **L14**: *Precursor* returns the value from query tuition in STUDENT.

# **Inheritance Architecture Revisited STUDENT**

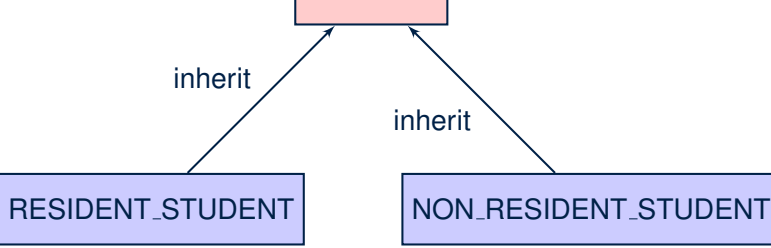

- The class that defines the common features (attributes, commands, queries) is called the *parent* , *super* , or *ancestor* class.
- Each "specialized" class is called a *child* , *sub* , or *descendent* class.

**17 of 60**

## **Testing the Two Student Sub-Classes**

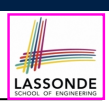

#### *test\_students*: **BOOLEAN local** *c1*, *c2*: *COURSE jim*: *RESIDENT\_STUDENT* ; *jeremy*: *NON\_RESIDENT\_STUDENT* **do create** *c1*.*make* ("EECS2030", 500.0); **create** *c2*.*make* ("EECS3311", 500.0) **create** *jim*.*make* ("J. Davis") *jim*.*set\_pr* (1.25) ; *jim*.*register* (*c1*); *jim*.*register* (*c2*) **Result** := *jim*.*tuition* = 1250 **check Result end create** *jeremy*.*make* ("J. Gibbons") *jeremy*.*set\_dr* (0.75); *jeremy*.*register* (*c1*); *jeremy*.*register* (*c2*) **Result** := *jeremy*.*tuition* = 750 **end**

- The software can be used in exactly the same way as before (because we did not modify *feature signatures*).
- But now the internal structure of code has been made *maintainable* using *inheritance* . **19 of 60**

#### **Using Inheritance for Code Reuse**

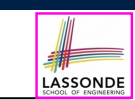

LASSONDE

**Inheritance** in Eiffel (or any OOP language) allows you to:

○ Factor out *common features* (attributes, commands, queries) in a separate class.

e.g., the STUDENT class

- Define an "specialized" version of the class which:
	- *inherits* definitions of all attributes, commands, and queries
		- e.g., attributes name, courses
		- e.g., command register
		- e.g., query on base amount in tuition

*This means code reuse and elimination of code duplicates!*

- *defines* **new** features if necessary e.g., set\_pr for RESIDENT\_STUDENT
	- e.g., set\_dr for NON\_RESIDENT\_STUDENT
- *redefines* features if necessary
	- e.g., compounded tuition for RESIDENT\_STUDENT
	- e.g., discounted tuition for NON\_RESIDENT\_STUDENT

### **Static Type vs. Dynamic Type**

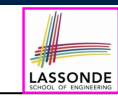

- In *object orientation*, an entity has two kinds of types:<br>○ *static type* is declared at compile time [**unchangeable**]
	- $\circ$  *static type* is declared at compile time An entity's *ST* determines what features may be called upon it.
	- *dynamic type* is changeable at runtime
- In Java:

```
Student s = new Student("Alan");
Student rs = new ResidentStudent("Mark");
```
- In Eiffel:
	- **local** *s*: *STUDENT rs*: *STUDENT* **do create** {*STUDENT*} *s*.*make* ("Alan") **create** {*RESIDENT STUDENT*} *rs*.*make* ("Mark")
	- In Eiffel, the *dynamic type* can be omitted if it is meant to be the same as the *static type*:

**local** *s*: *STUDENT* **do create** *s*.*make* ("Alan")

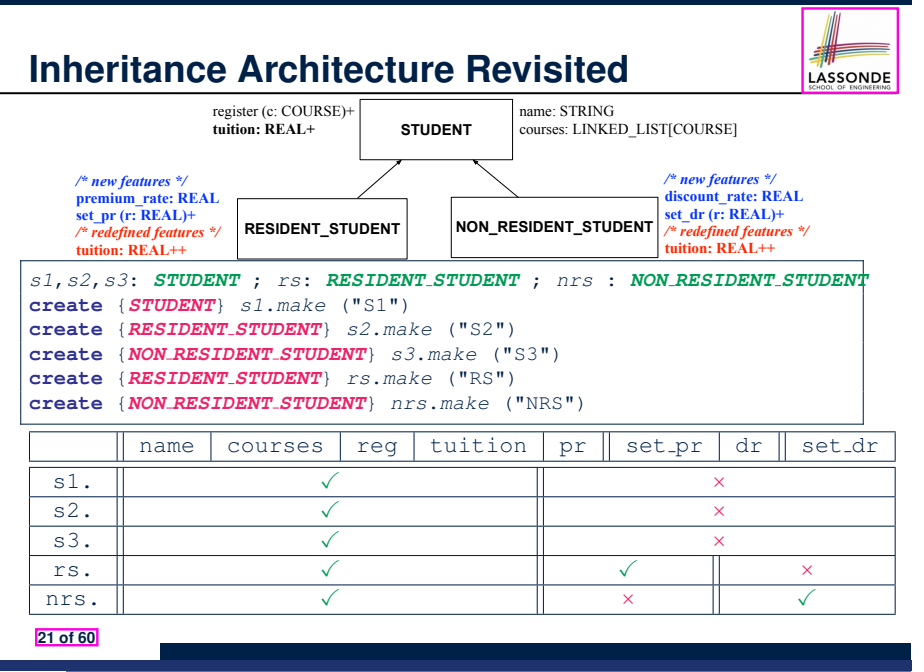

#### **Polymorphism: Intuition (2)** LASSONDE 1 **local** *s*: *STUDENT* ; *rs*: *RESIDENT\_STUDENT* 2 **do create** {*STUDENT*} *s*.*make* ("Stella") <br>3 **create** {*RESIDENT STUDENT*} *rs.make* 3 **create** {*RESIDENT\_STUDENT*} *rs*.*make* ("Rachael") 4 *rs*.*set\_pr* (1.25) 5  $s := rs \rightarrow ts$  *this valid?* \*/<br>6  $rs := s \rightarrow ts$  *this valid?* \*/  $rs := s \nmid * \text{Is this valid? } * \text{/}$ •  $rs := s$  (L6) should be *invalid*:  $s$ *:STUDENT* **name** "Stella" **courses** *… rs:RESIDENT\_STUDENT* **RESIDENT\_STU name** "Rachael" *…* **courses premium\_rate** 1.25 • *rs* declared of type RESIDENT\_STUDENT ∴ calling *rs.set pr(1.50)* can be expected.

- *rs* is now pointing to a STUDENT object.
- Then, what would happen to  $rs$ . set<sub>-P</sub>r(1.50)?<br>CRASH :: rs.premium\_rate *CRASH* <sup>∵</sup> *rs*.premium rate is *undefined*!! **23 of 60**

#### **Polymorphism: Intuition (1)**

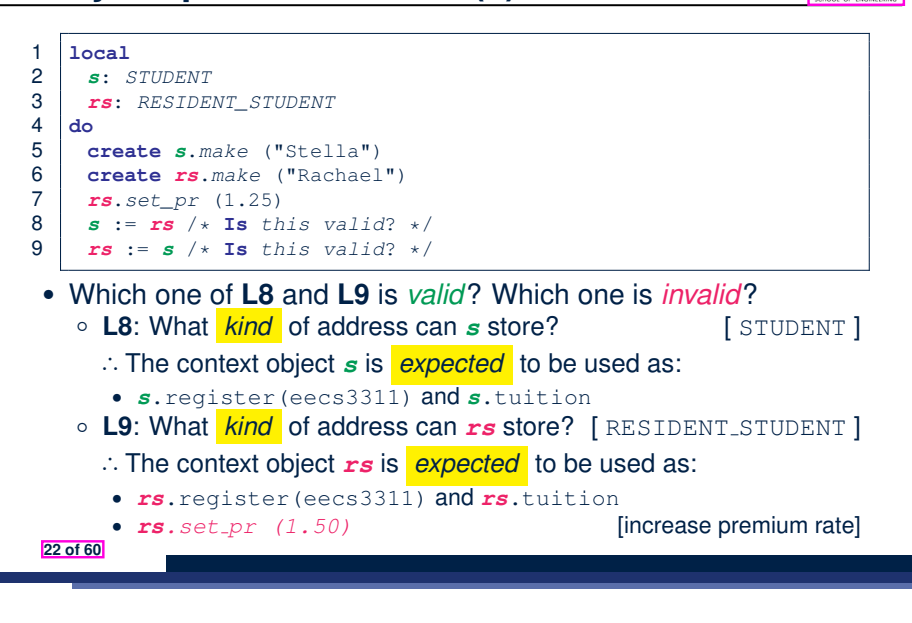

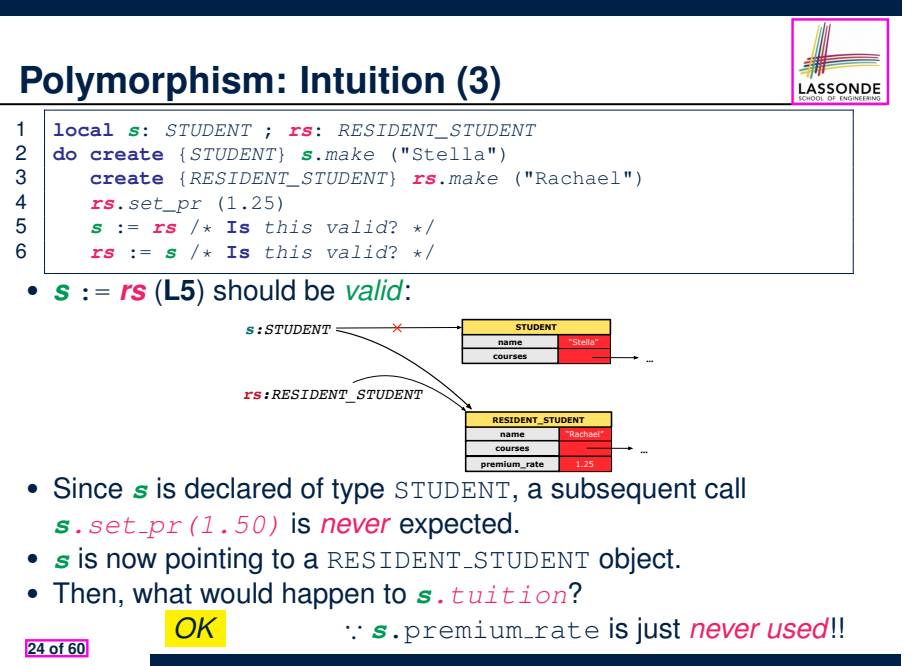

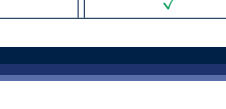

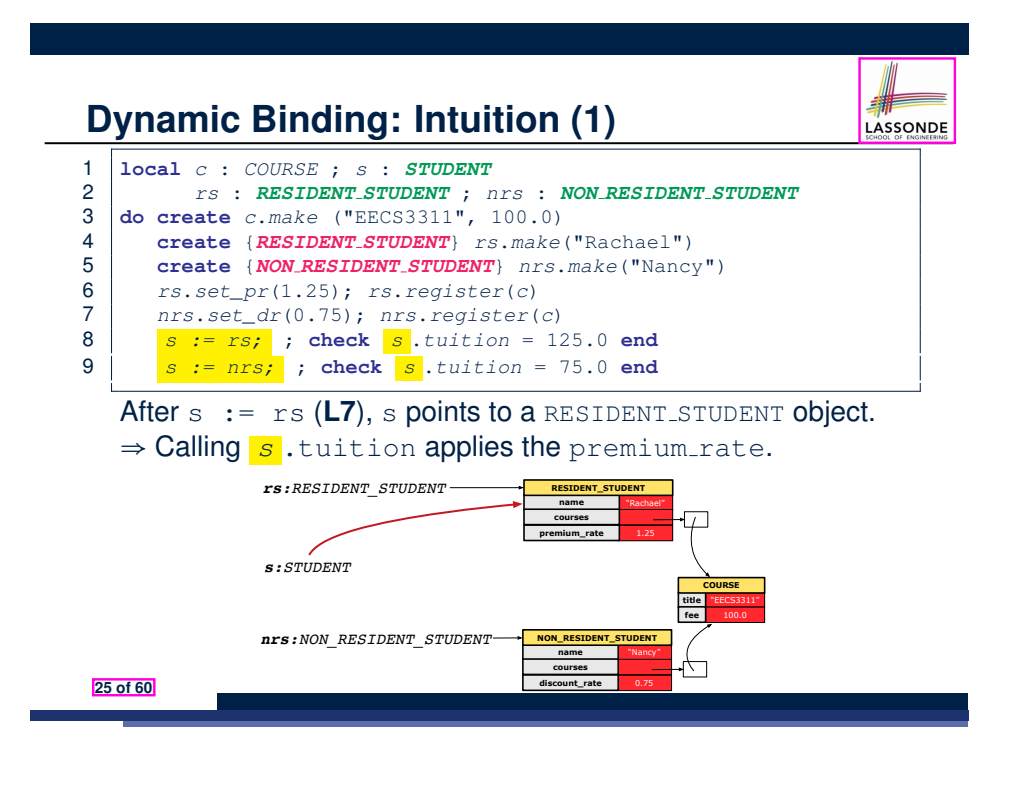

#### **Multi-Level Inheritance Architecture (1)**

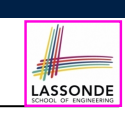

## **DOMESTIC\_RESIDENT\_STUDENT DOMESTIC\_NON\_RESIDENT\_STUDENT FOREIGN\_RESIDENT\_STUDENT FOREIGN\_NON\_RESIDENT\_STUDENT DOMESTIC\_STUDENT STUDENT**

#### **27 of 60**

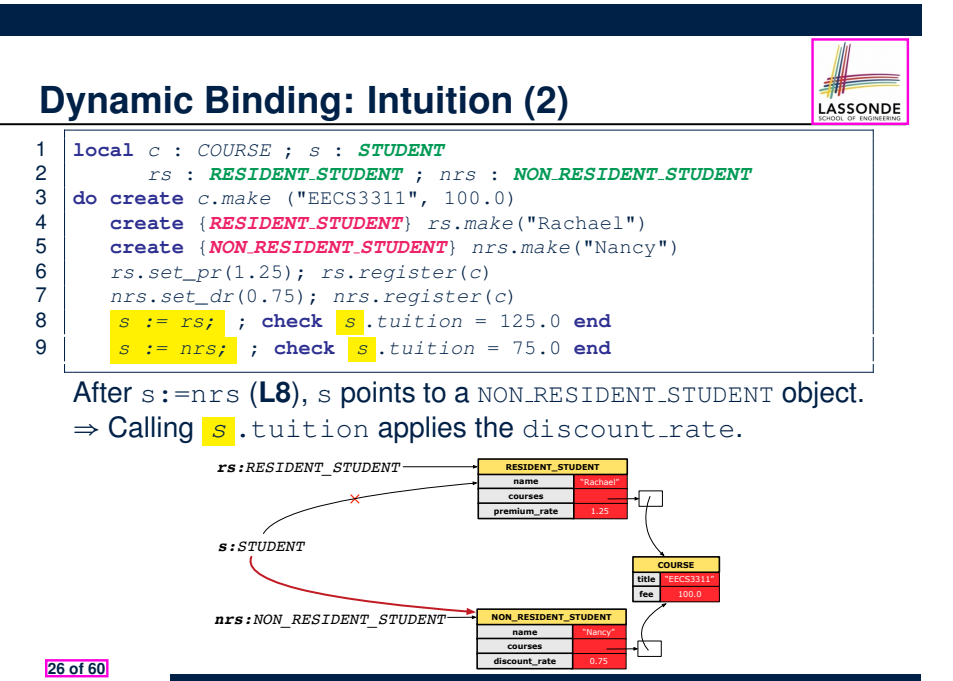

### **Multi-Level Inheritance Architecture (2)**

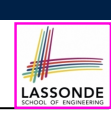

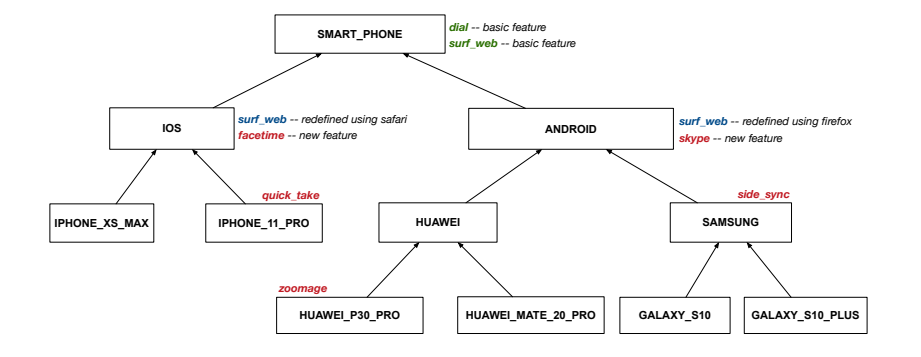

### **Inheritance Forms a Type Hierarchy**

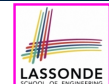

LASSONDE

- A (data) *type* denotes a set of related *runtime values*.
	- Every *class* can be used as a type: the set of runtime *objects*.
- Use of *inheritance* creates a *hierarchy* of classes:
	- (Implicit) Root of the hierarchy is ANY.
	- Each inherit declaration corresponds to an upward arrow.
	- The inherit relationship is *transitive*: when A inherits B and B inherits C, we say A *indirectly* inherits C.
		- e.g., Every class implicitly inherits the ANY class.
- *Ancestor* vs. *Descendant* classes:
	- The *ancestor classes* of a class A are: A itself and all classes that A directly, or indirectly, inherits.
		- A inherits all features from its *ancestor classes*.
		- ∴ A's instances have a *wider range of expected usages* (i.e.,
		- attributes, queries, commands) than instances of its *ancestor* classes.
	- The *descendant classes* of a class A are: A itself and all classes that directly, or indirectly, inherits A.
		- Code defined in A is inherited to all its *descendant classes*.

#### **29 of 60**

#### **Substitutions via Assignments**

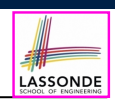

- By declaring  $\boxed{v1: c1}$ , *reference variable*  $v1$  will store the *address* of an object of class C1 at runtime.
- By declaring  $\sqrt{v^2$ : C<sub>2</sub>, *reference variable*  $v^2$  will store the *address* of an object of class C2 at runtime.
- Assignment  $\boxed{v1:=v2}$  *copies the address* stored in  $v2$  into  $v1$ .
	- v1 will instead point to wherever v2 is pointing to. [*object alias*]

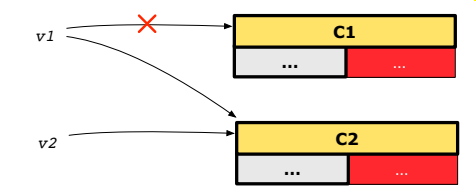

- In such assignment  $\sqrt{v_1:=v_2}$ , we say that we *substitute* an object of type C1 with an object of type C2.
- *Substitutions* are subject to *rules*!

**31 of 60**

#### **Inheritance Accumulates Code for Reuse**

- The *lower* a class is in the type hierarchy, the *more code* it accumulates from its *ancestor classes*:
	- A *descendant class* inherits all code from its *ancestor classes*.
	- A *descendant class* may also:
		- Declare new attributes.
		- Define new queries or commands.
		- **Redefine** inherited queries or commands.
- Consequently:
	- When being used as *context objects* , instances of a class' *descendant classes* have a *wider range of expected usages* (i.e., attributes, commands, queries).
	- When expecting an object of a particular class, we may *substitute* it with an object of any of its *descendant classes*.
	- e.g., When expecting a STUDENT object, substitute it with either a RESIDENT STUDENT Or a NON RESIDENT STUDENT Object.
- **Justification**: A *descendant class* contains *at least as many* features as defined in its *ancestor classes* (but *not vice versa*!). **30 of 60**

#### **Rules of Substitution**

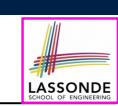

Given an inheritance hierarchy:

- **1.** When expecting an object of class A, it is *safe* to *substitute* it with an object of any *descendant class* of A (including A).
	- e.g., When expecting an IOS phone, you *can* substitute it with either an IPHONE\_XS\_MAX or IPHONE\_11\_PRO.
	- ∵ Each *descendant class* of A is guaranteed to contain all code of (non-private) attributes, commands, and queries defined in A.
	- ∴ All features defined in A are *guaranteed to be available* in the new substitute.
- **2.** When expecting an object of class A, it is *unsafe* to *substitute* it with an object of any *ancestor class of A's parent* .
	- e.g., When expecting an IOS phone, you *cannot* substitute it with just a SMART\_PHONE, because the facetime feature is not supported in an ANDROID phone.
	- ∵ Class A may have defined new features that do not exist in any of its *parent's ancestor classes* .

#### **Reference Variable: Static Type**

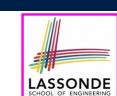

- A reference variable's *static type* is what we declare it to be.
	- e.g., jim:STUDENT declares jim's static type as STUDENT.
	- $\circ$  e.g., my phone: SMART PHONE declares a variable my phone of static type SmartPhone.
	- The *static type* of a reference variable *never changes*.
- For a reference variable *v*, its **static type**  $|C|$  defines the *expected usages of v as a context object* .
- A feature call  $\vee$ .  $m(\dots)$  is *compilable* if **m** is defined in  $|C|$ .
	- e.g., After declaring jim: STUDENT, we
		- **may** call register and tuition on jim
		- may *not* call set pr (specific to a resident student) or set dr (specific to a non-resident student) on  $\lim$
	- $\circ$  e.g., After declaring  $m_y$ -phone: SMART PHONE, we
		- **may** call dial and surf-web on my-phone
		- **may** *not* call facetime (specific to an IOS phone) or skype (specific

**133 of 60 to an Android phone) on** my<sub>-Phone</sub>

#### **Reference Variable: Changing Dynamic Type (1)**

Re-assigning a reference variable to a newly-created object:

- *Substitution Principle*: the new object's class must be a *descendant class* of the reference variable's *static type*.
- e.g., Given the declaration | jim: **STUDENT** 
	- create *{RESIDENT STUDENT}* jim.make("Jim") changes the *dynamic type* of jim to RESIDENT\_STUDENT.
	- create *{NON RESIDENT STUDENT}* jim.make("Jim") changes the *dynamic type* of jim to NON RESIDENT STUDENT.
- e.g., Given an alternative declaration  $\vert$  im: **RESIDENT** *STUDENT* 
	- e.g., create  $\{STUDENT\}$  jim.make("Jim") is illegal because STUDENT is not a *descendant class* of the *static type* of jim (i.e., RESIDENT\_STUDENT).

**35 of 60**

### **Reference Variable: Dynamic Type**

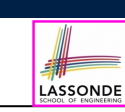

A reference variable's *dynamic type* is the type of object that it is currently pointing to at runtime.

- The *dynamic type* of a reference variable *may change* whenever we *re-assign* that variable to a different object.
- There are two ways to re-assigning a reference variable.

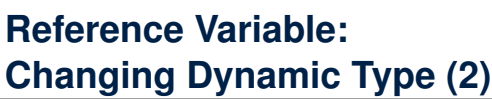

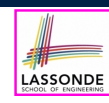

LASSONDE

## Re-assigning a reference variable  $\nu$  to an existing object that is

referenced by another variable other (i.e.,  $v :=$  other):

○ *Substitution Principle* : the static type of other must be a *descendant class* of v's *static type*.

```
○ e.g.,
```
*jim*: *STUDENT* ; *rs*: *RESIDENT STUDENT*; *nrs*: *NON RESIDENT STUDENT* **create** {*STUDENT*} *jim*.*make* (*...*) **create** {*RESIDENT STUDENT*} *rs*.*make* (*...*) **create** {*NON RESIDENT STUDENT*} *nrs*.*make* (*...*)  $\bullet$  rs :=  $\lim$ 

- nrs  $:=$  jim<br>• jim  $:=$  rs
- jim := rs<br>changes the *dynamic type* of jim to the dynamic type of rs
- jim := nrs<br>**changes the** *dynamic type* **of** jim **to the dynamic type of** nrs

#### **Polymorphism and Dynamic Binding (1)** LASSONDE ● *Polymorphism* : An object variable may have "**multiple possible shapes**" (i.e., allowable *dynamic types*). ○ Consequently, there are *multiple possible versions* of each feature that may be called. ● e.g., 3 possibilities of tuition on a *STUDENT* reference variable: In *STUDENT*: base amount In **RESIDENT STUDENT**: base amount with premium rate In *NON RESIDENT STUDENT*: base amount with discount rate • *Dynamic binding*: When a feature m is called on an object variable, the version of m corresponding to its "**current shape**" (i.e., one defined in the *dynamic type* of *m*) will be called. *jim*: *STUDENT*; *rs*: *RESIDENT STUDENT*; *nrs*: *NON STUDENT* **create** {*RESIDENT STUDENT*} *rs*.*make* (*...*) **create** {*NON RESIDENT STUDENT*} *nrs*.*nrs* (*...*) **jim := rs** *jim*.*tuitoion*; /\* *version* **in** *RESIDENT STUDENT* \*/ **jim := nrs** *jim*.*tuition*; /\* *version* **in** *NON RESIDENT STUDENT* \*/ **37 of 60**

### **Polymorphism and Dynamic Binding (2.2)**

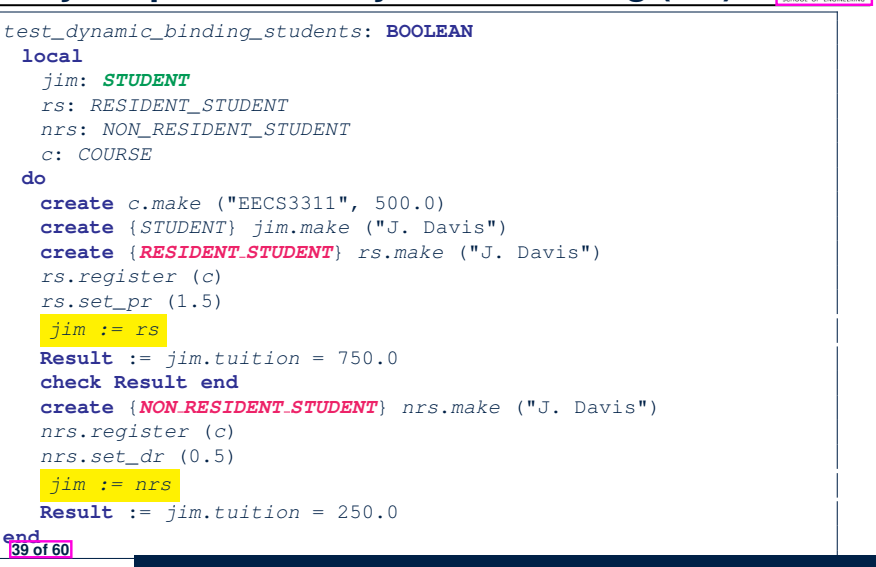

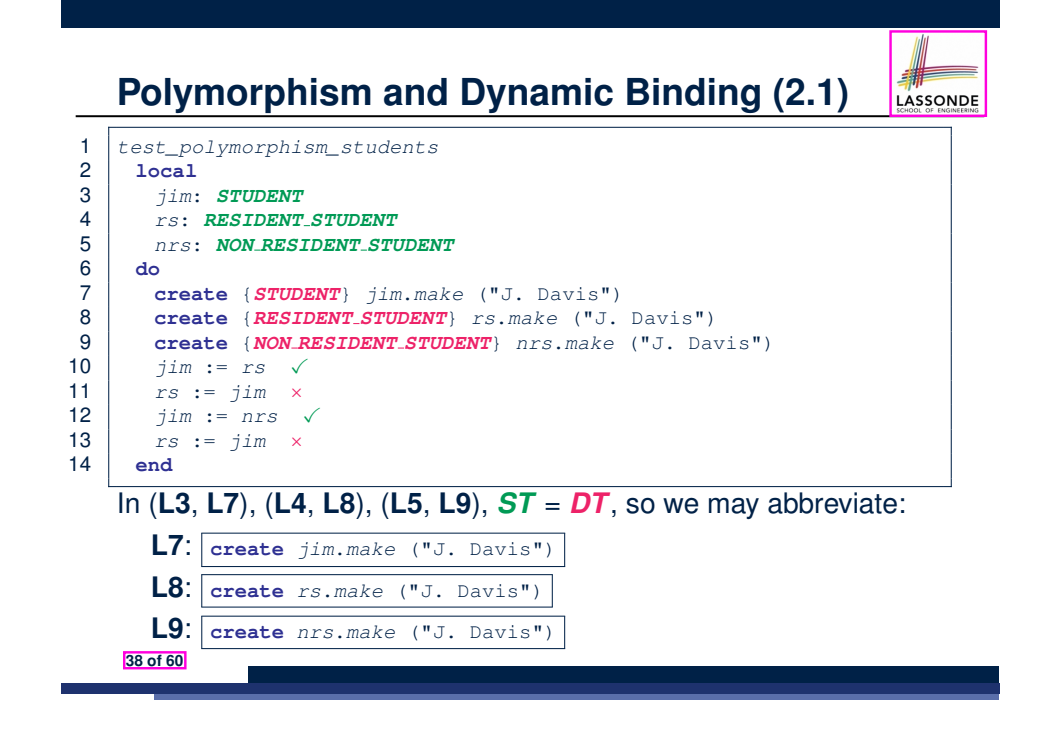

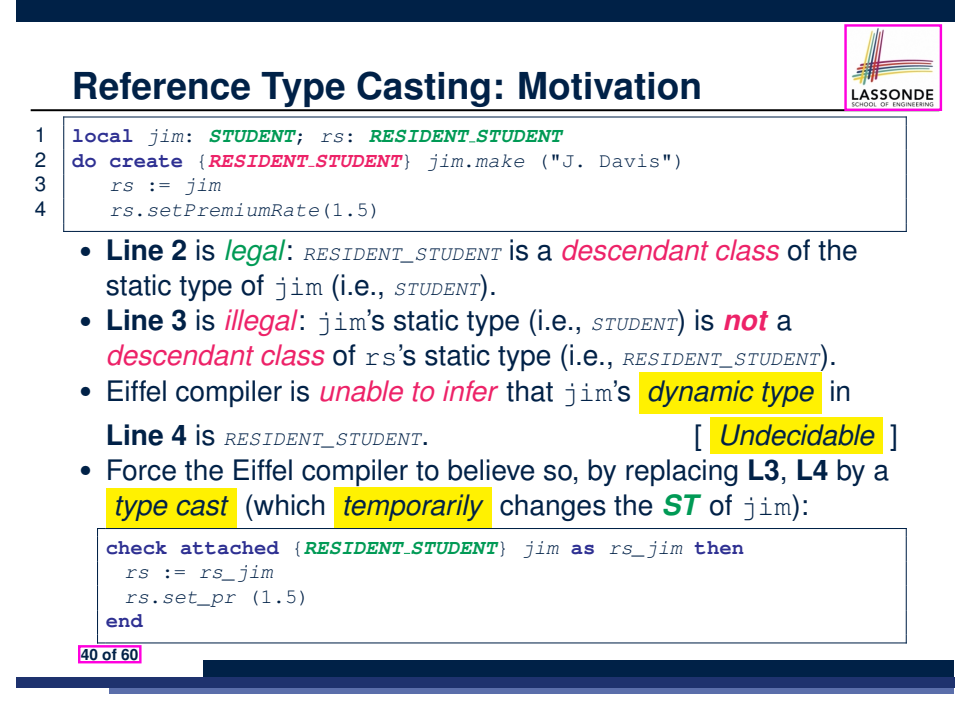

#### **Reference Type Casting: Syntax** LASSONDE 1 **check attached** {*RESIDENT STUDENT*} *jim* **as** *rs\_jim* **then** 2 *rs* := *rs\_jim* 3 *rs*.*set\_pr* (1.5) 4 **end L1** is an assertion: ○ **attached** *RESIDENT STUDENT* jim is a Boolean expression that is to be evaluated at *runtime* . • If it evaluates to *true*, then the  $\vert$  as  $rs\_jim$  expression has the effect of assigning "the cast version"  $\overline{of}$   $\overline{jim}$  to a new variable  $rs\_jim$ . • If it evaluates to *false*, then a runtime assertion violation occurs. *Dynamic Binding*: Line 4 executes the correct version of set pr. • It is approximately the same as following Java code: **if**(*jim* **instanceof** *ResidentStudent*) { **end** *ResidentStudent rs* = (*ResidentStudent*) *jim*; *rs*.*set\_pr*(1.5); } **end else** { **throw new** *Exception*("Cast Not Done."); }

#### **Notes on Type Cast (2)** ● Given **v** of static type *ST*, it is *violation-free* to cast **v** to *C* , as long as *C* is a descendant or ancestor class of *ST*.

- Why Cast?
	- Without cast, we can **only** call features defined in *ST* on **v**.
	- By casting **v** to *C* , we create an *alias* of the object pointed by **v**, with the new *static type C* .
		- ⇒ All features that are defined in *C* can be called.

*my\_phone*: *IOS* **create** {*IPHONE 11 PRO*} *my\_phone*.*make -- can only call features defined in IOS on myPhone -- dial, surf\_web, facetime* ✓ *quick\_take, skype, side\_sync, zoomage* × **check attached** {*SMART PHONE*} *my\_phone* **as** *sp* **then** *-- can now call features defined in SMART\_PHONE on sp -- dial, surf\_web* ✓ *facetime, quick\_take, skype, side\_sync, zoomage* × **check attached** {*IPHONE 11 PRO*} *my\_phone* **as** *ip11\_pro* **then** *-- can now call features defined in IPHONE\_11\_PRO on ip11\_pro -- dial, surf\_web, facetime, quick\_take* ✓ *skype, side\_sync, zoomage* ×

**43 of 60**

**44 of 60**

**Notes on Type Cast (1)**

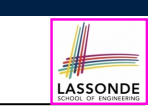

- **check attached** *{*C*}* y **then** *...* **end** *always compiles*
- What if C is not an **ancestor** of y's *DT*?
	- ⇒ A *runtime* assertion violation occurs!
	- ∵ y's *DT* cannot fulfill the expectation of C.

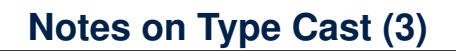

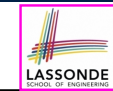

LASSONDE

A cast **check attached** {*C*} *v* **as** ... triggers an **assertion violation** if C is *not* along the **ancestor path** of v's *DT*.

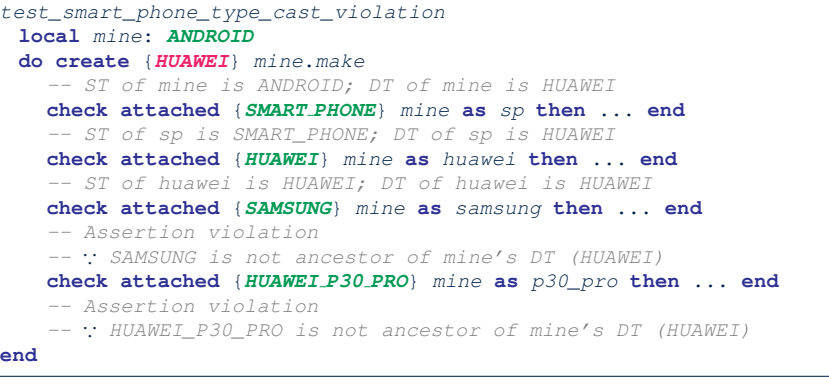

### **Polymorphism: Routine Call Parameters**

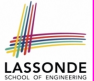

LASSONDE

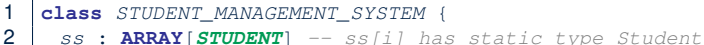

- 3 *add\_s* (*s*: *STUDENT*) **do** *ss*[0] := *s* **end**
- 4 *add\_rs* (*rs*: *RESIDENT STUDENT*) **do** *ss*[0] := *rs* **end**
- 5 *add\_nrs* (*nrs*: *NON RESIDENT STUDENT*) **do** *ss*[0] := *nrs* **end**
- L4:  $s[0]:=rs$  is valid. ∴ RHS's ST *RESIDENT\_STUDENT* is a *descendant class* of LHS's ST *STUDENT*.
- Say we have a STUDENT\_MANAGEMENT\_SYSETM object sms:
	- : *call by value*, sms.add\_rs(o) attempts the following assignment (i.e., replace parameter  $rs$  by a copy of argument  $\circ$ ): *rs* := *o*

○ Whether this argument passing is valid depends on o's *static type*. **Rule**: In the signature of a feature m, if the type of a parameter is class  $C$ , then we may call feature  $m$  by passing objects whose *static types* are C's *descendants*. **45 of 60**

#### **Why Inheritance:**

**48 of 60**

### **A Polymorphic Collection of Students**

How do you define a class STUDENT MANAGEMENT SYSETM that contains a list of *resident* and *non-resident* students?

LASSONDE

**ASSONDE** 

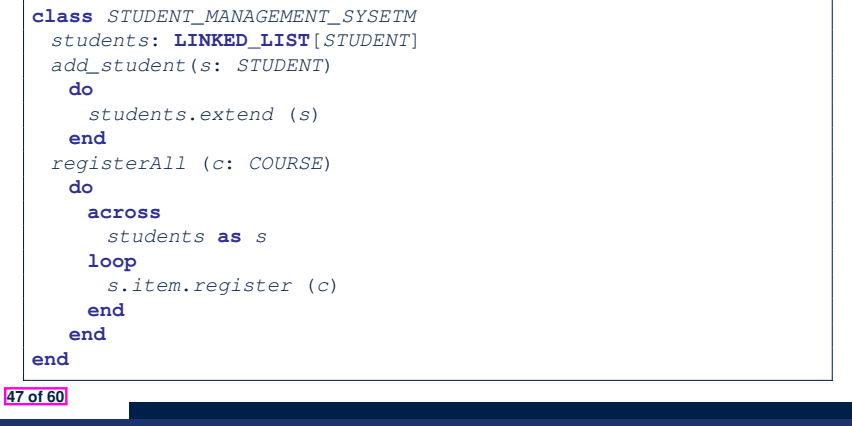

### **Polymorphism: Routine Call Arguments**

```
test_polymorphism_feature_arguments
local
  s1, s2, s3: STUDENT
  rs: RESIDENT STUDENT ; nrs: NON RESIDENT STUDENT
  sms: STUDENT_MANAGEMENT_SYSTEM
do
  create sms.make
  create {STUDENT} s1.make ("s1")
  create {RESIDENT_STUDENT} s2.make ("s2")
  create {NON_RESIDENT_STUDENT} s3.make ("s3")
  create {RESIDENT_STUDENT} rs.make ("rs")
  create {NON_RESIDENT_STUDENT} nrs.make ("nrs")
  sms.add_s (s1) ✓ sms.add_s (s2) ✓ sms.add_s (s3) ✓
  sms.add_s (rs) ✓ sms.add_s (nrs) ✓
  sms.add_rs (s1) × sms.add_rs (s2) × sms.add_rs (s3) ×
  sms.add_rs (rs) ✓ sms.add_rs (nrs) ×
  sms.add_nrs (s1) × sms.add_nrs (s2) × sms.add_nrs (s3) ×
  sms.add_nrs (rs) × sms.add_nrs (nrs) ✓
end
```
#### **Polymorphism and Dynamic Binding: A Polymorphic Collection of Students**

```
test_sms_polymorphism: BOOLEAN
local
  rs: RESIDENT_STUDENT
  nrs: NON_RESIDENT_STUDENT
  c: COURSE
  sms: STUDENT_MANAGEMENT_SYSTEM
do
  create rs.make ("Jim")
  rs.set_pr (1.5)
  create nrs.make ("Jeremy")
  nrs.set_dr (0.5)
  create sms.make
  sms.add_s (rs)
  sms.add_s (nrs)
  create c.make ("EECS3311", 500)
  sms.register_all (c)
  Result := sms.ss[1].tuition = 750 and sms.ss[2].tuition = 250
 end
```
### **Polymorphism: Return Values (1)**

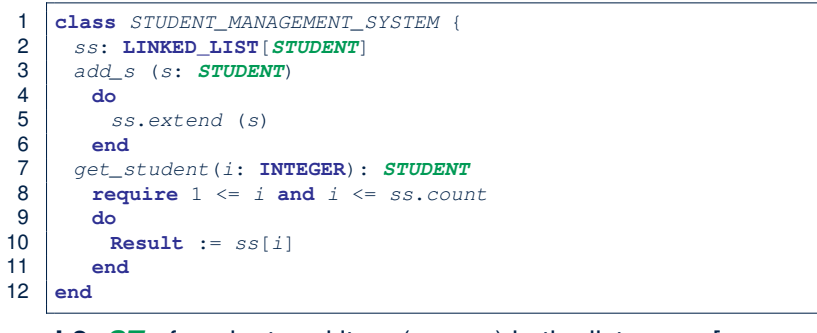

- L2: *ST* of each stored item (ss[i]) in the list: [STUDENT]<br>• L3: *ST* of input parameter s: [STUDENT]
- $\cdot$  **L3**: **ST** of input parameter s:
- L7: ST of return value (Result) of get\_student: [STUDENT]
- **L11**: ss[i]'s *ST* is *descendant* of Result' *ST*. **Question**: What can be the *dynamic type* of s after **Line 11**? **Answer**: All descendant classes of Student.

#### **Design Principle: Polymorphism**

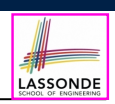

• When declaring an attribute  $\boxed{a: T}$ 

⇒ Choose *static type* T which "accumulates" all features that you predict you will want to call on a.

e.g., Choose *s*: *STUDENT* if you do not intend to be specific about which kind of student s might be.

⇒ Let *dynamic binding* determine at runtime which version of tuition will be called.

• What if after declaring *s*: *STUDENT* you find yourself often needing to *cast* s to RESIDENT\_STUDENT in order to access premium rate?

**check attached** {*RESIDENT\_STUDENT*} *s* **as** *rs* **then** *rs*.*set\_pr*(*...*) **end**

- ⇒ Your design decision should have been: *<sup>s</sup>*:*RESIDENT\_STUDENT*
- Same design principle applies to:
	- $\circ$  Type of feature parameters:  $\sqrt{f(a: T)}$

 $\circ$  Type of queries:  $q( \ldots ) : T$ 

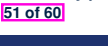

LASSONDE

LASSONDE

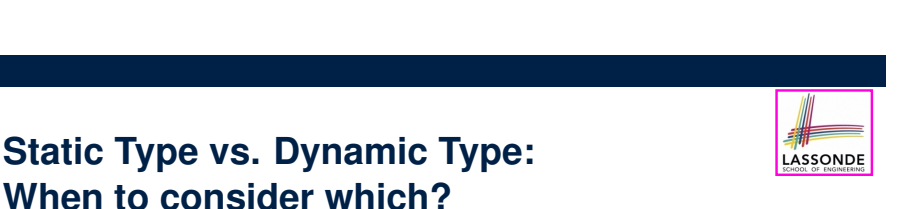

● *Whether or not an OOP code compiles* depends only on the *static types* of relevant variables.

∵ Inferring the *dynamic type* statically is an *undecidable* problem that is inherently impossible to solve.

● *The behaviour of Eiffel code being executed at runtime*

e.g., which version of the routine is called e.g., if a **check attached** *{... }* **as** *...* **then** *...* **end** assertion error will occur

depends on the *dynamic types* of relevant variables.

⇒ Best practice is to visualize how objects are created (by drawing boxes) and variables are re-assigned (by drawing arrows).

#### **Polymorphism: Return Values (2)** 1 *test\_sms\_polymorphism*: **BOOLEAN** 2 **local**

- 3 *rs*: *RESIDENT\_STUDENT* ; *nrs*: *NON\_RESIDENT\_STUDENT* 4 *c*: *COURSE* ; *sms*: *STUDENT\_MANAGEMENT\_SYSTEM* 5 **do** 6 **create** *rs*.*make* ("Jim") ; *rs*.*set\_pr* (1.5) 7 **create** *nrs*.*make* ("Jeremy") ; *nrs*.*set\_dr* (0.5) 8 **create** *sms*.*make* ; *sms*.*add\_s* (*rs*) ; *sms*.*add\_s* (*nrs*) 9 **create** *c*.*make* ("EECS3311", 500) ; *sms*.*register\_all* (*c*) 10 **Result** := 11 *sms*.*get\_student*(1).*tuition* = 750 12 **and** *sms*.*get\_student*(2).*tuition* = 250 13 **end**
- L11: get\_student(1)'s dynamic type? [*RESIDENT\_STUDENT*]
- **L11**: Version of tuition? [*RESIDENT\_STUDENT*]
- L12: get\_student(2)'s dynamic type? [*NON\_RESIDENT\_STUDENT*]
- **L12**: Version of tuition? [*NON\_RESIDENT\_STUDENT*]

**50 of 60**

#### **Summary: Type Checking Rules**

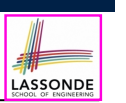

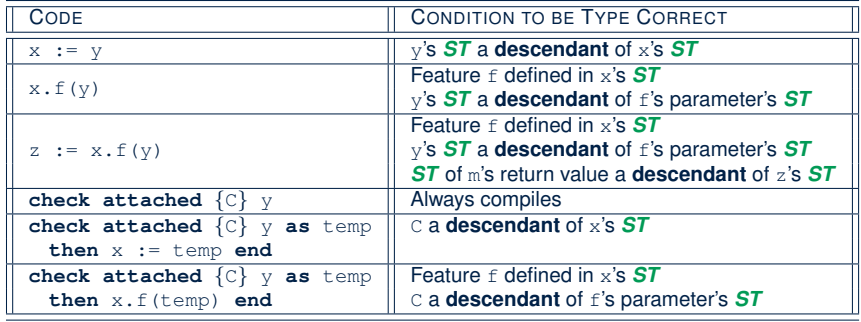

Even if check attached  $\{C\}$  y then  $\ldots$  end always compiles,

a runtime assertion error occurs if C is not an **ancestor** of y's *DT!*

**53 of 60**

## **Beyond this lecture** *...*

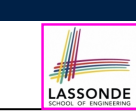

• **Written Notes:** Static Types, Dynamic Types, Type Casts

https://www.eecs.yorku.ca/˜jackie/teaching/lectures/2020/F/ EECS3311/notes/EECS3311\_F20\_Notes\_Static\_Types\_Cast.pdf

● *Recommended Exercise 1*:

Expand the student inheritance design (here) to reproduce the various fragments of polymorphism and dynamic binding.

● *Recommended Exercise 2*:

Create a new project (using eiffel-new) to reproduce the various fragments related to the running example of smart phones.

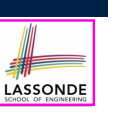

**Learning Objectives**

**Aspects of Inheritance**

**Why Inheritance: A Motivating Example**

**The COURSE Class**

**No Inheritance: RESIDENT STUDENT Class**

**No Inheritance: NON RESIDENT STUDENT Class**

**No Inheritance: Testing Student Classes**

**No Inheritance:**

**Issues with the Student Classes**

**No Inheritance: Maintainability of Code (1)**

**No Inheritance: Maintainability of Code (2)**

**55 of 60**

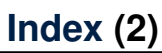

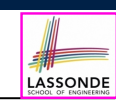

**No Inheritance:**

**A Collection of Various Kinds of Students**

**Inheritance Architecture**

**Inheritance: The STUDENT Parent Class**

**Inheritance:**

**The RESIDENT STUDENT Child Class**

**Inheritance:**

**The NON RESIDENT STUDENT Child Class**

**Inheritance Architecture Revisited**

**Using Inheritance for Code Reuse**

**Testing the Two Student Sub-Classes**

**Static Type vs. Dynamic Type**

#### **Index (3)**

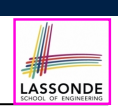

LASSONDE

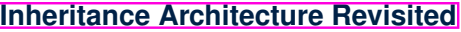

**Polymorphism: Intuition (1)**

**Polymorphism: Intuition (2)**

**Polymorphism: Intuition (3)**

**Dynamic Binding: Intuition (1)**

**Dynamic Binding: Intuition (2)**

**Multi-Level Inheritance Architecture (1)**

**Multi-Level Inheritance Architecture (2)**

**Inheritance Forms a Type Hierarchy**

**Inheritance Accumulates Code for Reuse**

**Substitutions via Assignments**

**57 of 60**

## **Index (5)**

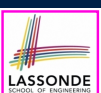

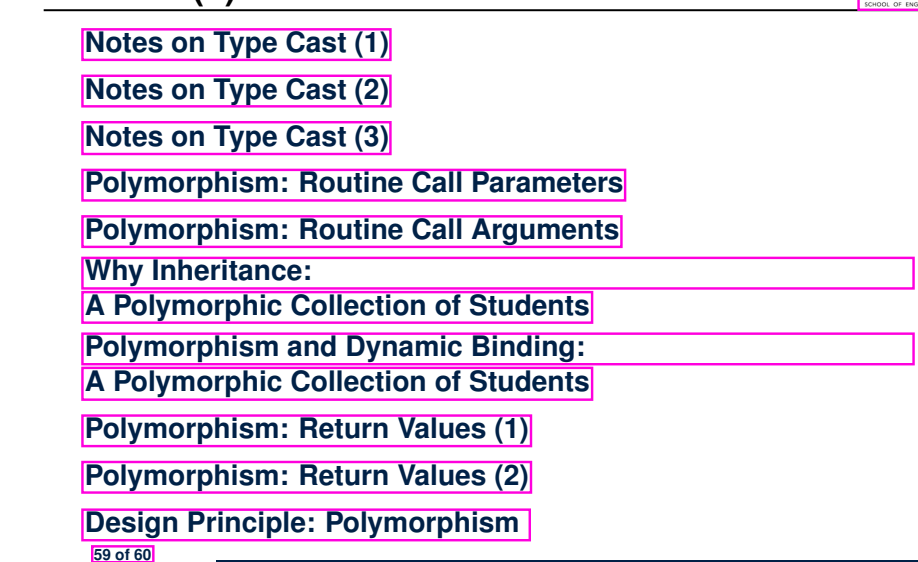

### **Index (4)**

**Rules of Substitution**

**Reference Variable: Static Type**

**Reference Variable: Dynamic Type**

**Reference Variable:**

**Changing Dynamic Type (1)**

**Reference Variable:**

**Changing Dynamic Type (2)**

**Polymorphism and Dynamic Binding (1)**

**Polymorphism and Dynamic Binding (2.1)**

**Polymorphism and Dynamic Binding (2.2)**

**Reference Type Casting: Motivation**

**Reference Type Casting: Syntax**

**58 of 60**

**Index (6)**

**Static Type vs. Dynamic Type: When to consider which?**

**Summary: Type Checking Rules**

**Beyond this lecture** *...*

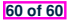

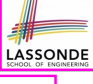